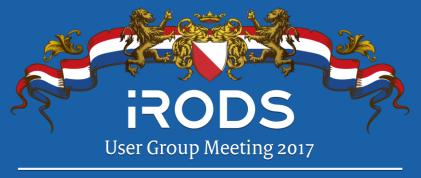

Utrecht, Netherlands | June 13 - June 15

# Provisioning Flexible and High Available iRODS-based Data Services at Euro-Mediterranean Center on Climate Change

M. Mancini<sup>1</sup>, A. Raolil<sup>1</sup>, G. Calò<sup>1</sup>, G. Aloisio<sup>1,2</sup>

1 Fondazione Centro Euro-Mediterraneo sui Cambiamenti Climatici, Lecce, Italy 2 Università del Salento, Lecce, Italy

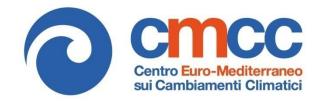

## **Outline**

- Motivations & Objectives
- iRODS-based Data Portal Application
- Data Service Components for netCDF files: iRODS, Solr, Thredds
- CLIMA Architecture for provisioning Data Services
- Future works

## **Motivations**

- CMCC scientific datasets: multidisciplinary data related to climate change scenarios and impacts: climate, ocean, agriculture, hydrology, atmosphere, socio-economic, forest, ecosystems, climate indicators, risk assessment
- Some scientific datasets can be critical, used by different divisions and accessed in different (spatial/temporal) ways
- CMCC operational data services can have different needs and requirements:
  - data formats (such as netCDF, csv, grib,...)
  - schemas
  - data policies
  - storage characteristics
  - software components (Thredds Data Servers (OpenDAP, WMS, NCSS), OGC-WPS, FTP, Science Gateway, Custom Operational Chains, ...)

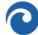

## **Examples of Operational Data Services @ CMCC**

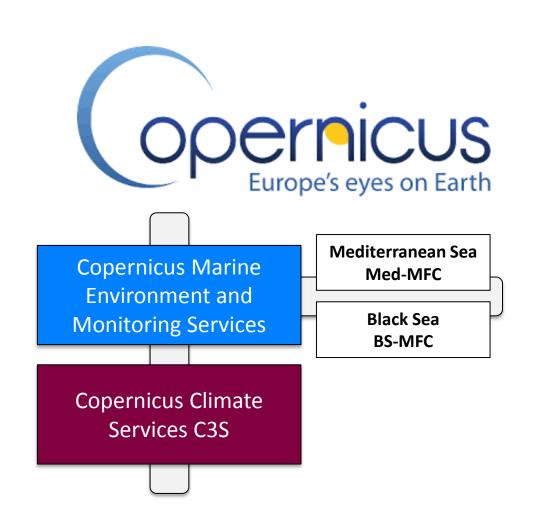

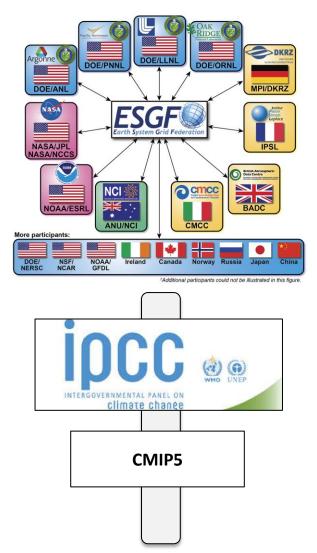

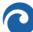

## **Objectives**

- Providing users with a unique global namespace for their scientific datasets to ease the management of scientific datasets (retrieve&archiving)
- Optimal storage usage from admin perspectives
- Ease the implementation of operational chains (netCDF postprocessing - adding global attributes, schema compliant verification (CF), file naming rules, validation, product quality)
- Improve collaboration productivity between internal and external users by sharing CMCC scientific datasets
- Development of a data portal for CMCC products (datasets publishing, search&discovery, data subsetting,, ...)
- Flexible setup of operational data services

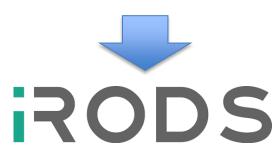

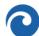

## iRODS-based Data Portal for netCDF Files

#### DATA PORTAL

Search & Discovery Rest API Engine (Dataset&Files Abstraction)

Thredds
Data Server

iRODS Rest API

**iRODS** Fuse

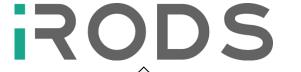

- Data Ingestion with ireg
- netCDF microservices for AVUs generation (global attributes and variables)

IPCC CMIP5 CMCC ESGF Node ~ 170K files, 100TB data

### Issues

- iRODS Query Engine performance
- iRODS Query Engine expressivity limitations (i.e., spatial and time queries, faceting, ...)
- Performance and cache issues of iRODS fuse with Thredds
- One iRODS Zone is not a feasible solution for CMCC needs:
  - a unique metadata DB for any CMCC file/operational service difficult to define and maintain
  - possible side effects for the ingestion rules of different operational services datasets
  - admin operations needed for updating rules

## How to solve issues?

- Tight integration of iRODS with Thredds
- Solr search platform for indexing netCDF header
- Multiple iRODS Zones: one for each "data service"

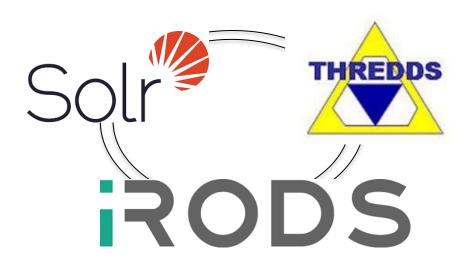

## How to integrate iRODS with Thredds?

- Parrot Virtual Filesystem (<a href="http://ccl.cse.nd.edu/software/parrot">http://ccl.cse.nd.edu/software/parrot</a>)
- NFSRods (<a href="https://github.com/modcs/NFSRODS">https://github.com/modcs/NFSRODS</a>)
- Thredds servers configured for iRODS POSIX-compliant resource
  - Issue for compound resources: the file is in the archive and not in the cache
- Leveraging Jargon library (<a href="https://github.com/DICE-UNC/jargon">https://github.com/DICE-UNC/jargon</a>) for
  - Thredds Dataset Source Plugin
     (<u>http://www.unidata.ucar.edu/software/thredds/current/tds/reference/DatasetSource.html</u>)
  - provide Thredds ucar.unidata.io.RandomAccessFile
     (https://www.unidata.ucar.edu/support/help/MailArchives/netcdf/msg09388.html)

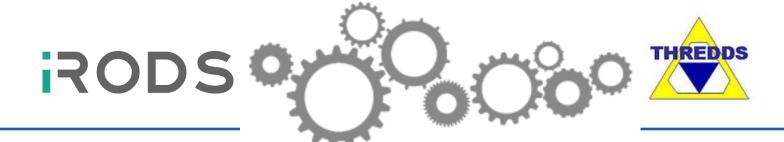

## **Thredds Dataset Source Plugin for iRODS**

Dataset Source class into \${tomcat\_home}/webapps/thredds/WEB-INF/lib or classes directory

Add a line to \${tomcat home}/content/thredds/threddsConfig.xml file

<datasetSource>clima.thredds.IrodsDataSource</datasetSource>

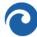

## **Automated Solr Indexing of netCDF files**

- Rules for acPostProcForPut/acPostProcForDelete/acPostProcForDelete/acPost
- msiExecCmd microservice to execute a ruby script for indexing netCDF header (query the Thredds NCML (netCDF Markup Language) Service and transform the xml doc for Solr)
  - Solr document id = iRODS data\_object id
  - A single value field for iRODS data object
  - A single value field for each global attribute
  - A multi-value field for variable/dataset names
  - Spatial and time coverage fields

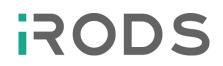

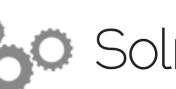

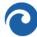

## **CLIMA Architecture (Vision)**

#### **APPS LAYER**

#### DATA SERVICE INFORMATION ACCESS LAYER

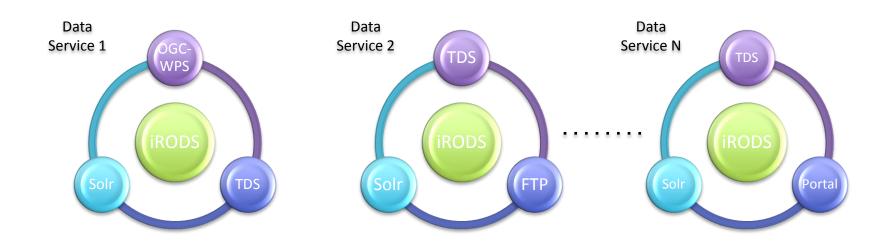

CLOUD-BASED BACKEND FOR LIFECYCLE MANAGEMENT OF CONTAINERIZED DATA SERVICES

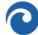

## **CLIMA Backend**

**CLIMA REST API ENGINE** 

#### DATA SERVICE COMPONENTS

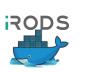

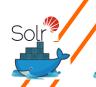

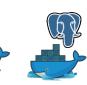

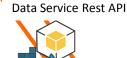

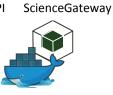

#### **CONTAINER MANAGEMENT PLATFORM**

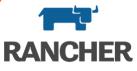

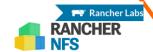

#### **COMPUTER & NETWORKING SERVICE**

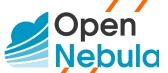

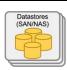

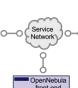

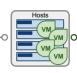

THREDDS

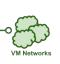

#### STORAGE SERVICE

S3 Rados Gateway

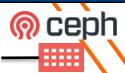

**VIRTUALIZATION** 

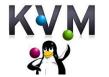

**NETWORKING** 

**STORAGE** 

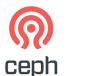

**AUTHENTICATION** 

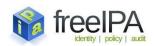

**RESOURCES** 

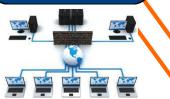

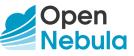

#### VIRTUALIZATION

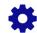

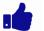

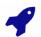

#### **LIGHT & SIMPLE**

Lightweight and easy to install, maintain, operate, upgrade and use

#### **FLEXIBLE**

Fully open-source and customizable to fit into any data center and policies

#### **ROBUST**

Production-ready, highly-scalable, reliable and supported

#### **POWERFUL**

Innovative functionality for private/hybrid clouds and DC virtualization

#### **ORCHESTRATION**

#### **Cloud Management** VDC multi-tenancy **OpenNebula** Simple cloud GUI and interfaces Service elasticity/provisioning Federation/hybrid Virtual Infra Management Capacity management **OpenNebula** vCenter Multi-VM management Resource optimization HA and business continuity SOFTLAYER **VMware** Xen **KVM**

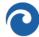

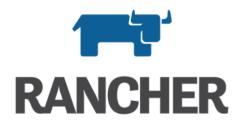

## A complete container management platform that makes it easy to...

#### **Production ready**

- ✓ 20 million+ downloads
- Open platform for innovating
- Easy to use interface
- Multi-tenant
- Role based access
- ✓ 24X7 support
- ✓ And more....

#### **RUN CONTAINERS**

with the most complete set of container and infrastructure management capabilities

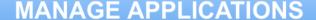

by simplifying day to day application lifecycle management

#### **INNOVATE WITH CONTAINERS**

without compromising flexibility by empowering developers with fast access to the latest tools

Credits: Shannon Williams, Rancher Co-Founder/VP Sales, @smw355

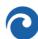

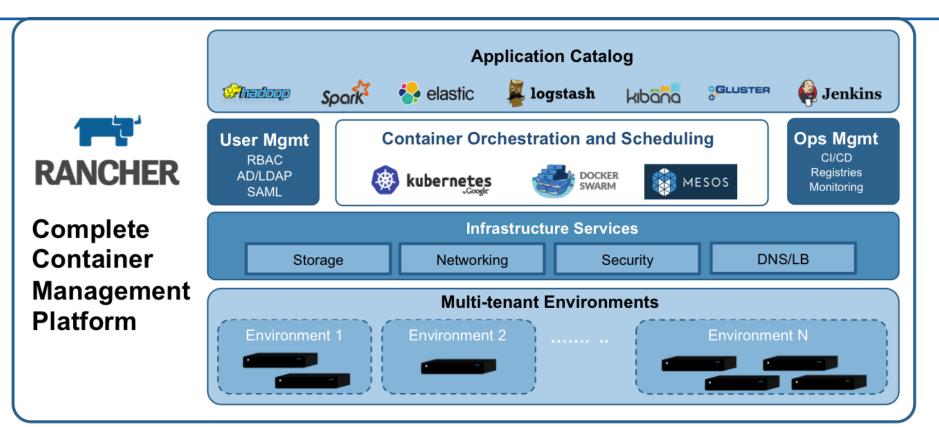

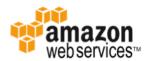

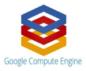

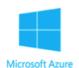

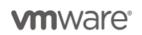

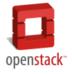

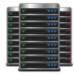

Credits: Shannon Williams, Rancher Co-Founder/VP Sales, @smw355

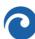

## OpenNebula and Rancher Integration

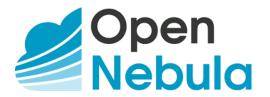

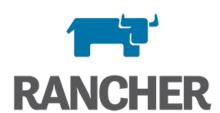

- OpenNebula docker-machine plugin
   http://github.com/OpenNebula/docker-machine-opennebula
- PR #315 to the Rancher community catalog
   <a href="mailto:https://github.com/rancher/community-catalog/pull/315">https://github.com/rancher/community-catalog/pull/315</a>)

## **CLIMA Catalog in Rancher**

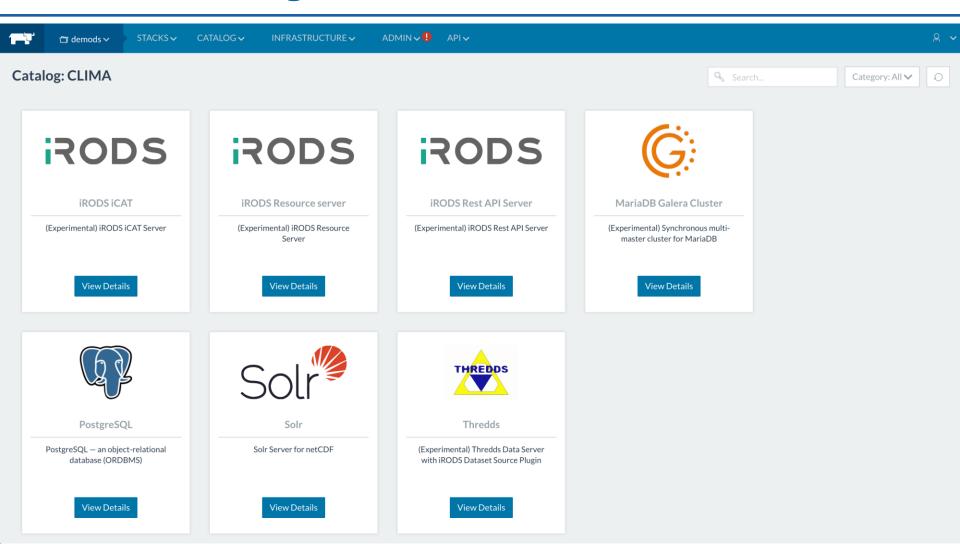

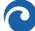

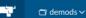

Catalog:

**iRODS iCAT** 

## Add iRODS iCAT Stack iRODS iCAT Stack

Catalog: CLIMA

Category: Data Management

Support: Maintained by community members

**Configuration Options** 

Start services after creating

| iRODS Zone Name*                 | iRODS Port*                     |          |
|----------------------------------|---------------------------------|----------|
| tempZone                         | 1247                            |          |
| Name of the iRODS Zone           | Port of the iRODS ICAT Server   |          |
| iRODS Control-Plane Port*        | iRODS Zone Key*                 |          |
| 1248                             | TEMPORARY_zone_key              |          |
| iRODS ICAT control plane port    | iRODS Zone Key                  |          |
| iRODS Negotiation Key*           | iRODS Control Plane Key*        |          |
| TEMPORARY_32byte_negotiation_key | TEMPORARY_32byte_ctrl_plane_key |          |
| iRODS Negotiation Key            | iRODS Control Plane Key         |          |
| iRODS Administrator Username*    | iRODS Administrator Password*   |          |
| rods                             | ••••                            | Generate |
| iRODS Administrator Username     | iRODS Administrator Password    |          |
| iRODS Default Resource Name*     | Postgres Database Service*      |          |
| repository                       | postgres                        | <b>‡</b> |
| iRODS Default Resource Name      | irods database service          |          |

## **CLIMA Data Service deployment with Rancher**

- Rancher Environment -> CLIMA Data Service -> iRODS Zone
- External DNS for DNS Update (RFC2136) -> FQDN of iRODS iCAT and Resource Servers
- Rancher NFS as a storage service for container volumes
- Rancher Load Balancer and Health Checking for iRODS iCAT High Availability
- Rancher metadata service to share iRODS setup information such as Zone name, Zone key, iCAT db , ...
- Rancher sidekick services to setup volumes and read metadata information

## **Ongoing & Future Works**

- Federation of Data Services with Hybrid cloud setup (OpenNebula + AWS)
- Indexing netCDF Files (... Looking forward for QueryArrow Database plugin and GQv2)
- iRODS & Thredds Integration
- iRODS & netCDF integration (iRODS-based netCDF library?)
- CLIMA Data Service Integration with Ophidia (CMCC Big Data Analytics Platform - <a href="http://ophidia.cmcc.it">http://ophidia.cmcc.it</a>)
- Automated Scaling of CLIMA Data services with Rancher webbooks and Prometheus

## **Thanks! Questions?**

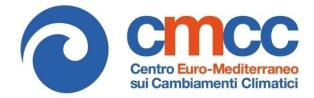